## [Django administration](http://127.0.0.1:8000/admin/) WELCOME, SAMDUNCAN. [VIEW SITE](http://127.0.0.1:8000/) / [CHANGE PASSWORD](http://127.0.0.1:8000/admin/password_change/) / [LOG OUT](http://127.0.0.1:8000/admin/logout/)

Save and add another Save and continue editing

SAVE

[Home](http://127.0.0.1:8000/admin/) › [Collections\\_App](http://127.0.0.1:8000/admin/collections_app/) › [Subject: Cities](http://127.0.0.1:8000/admin/collections_app/collectionsubjectcity/) › Add Subject: City

## Add Subject: City

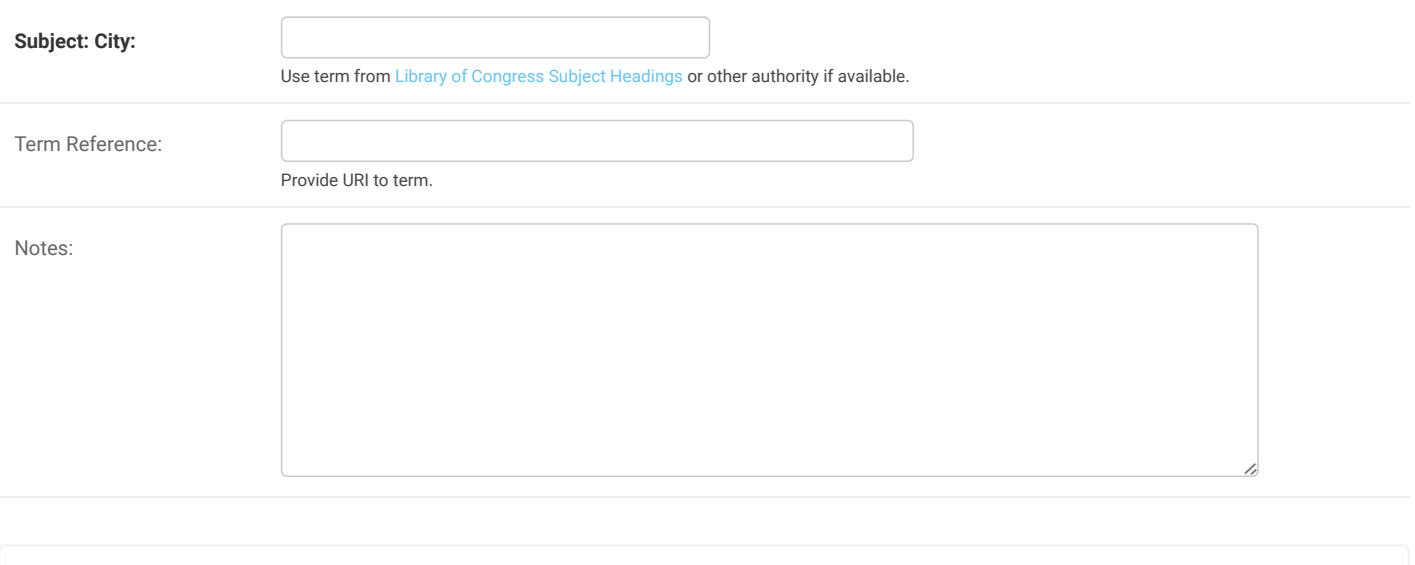